# **ĐỀ CƯƠNG ÔN TẬP MÔN TIN 6 HK1**

## **PHẦN I : TRẮC NGHIỆM:**

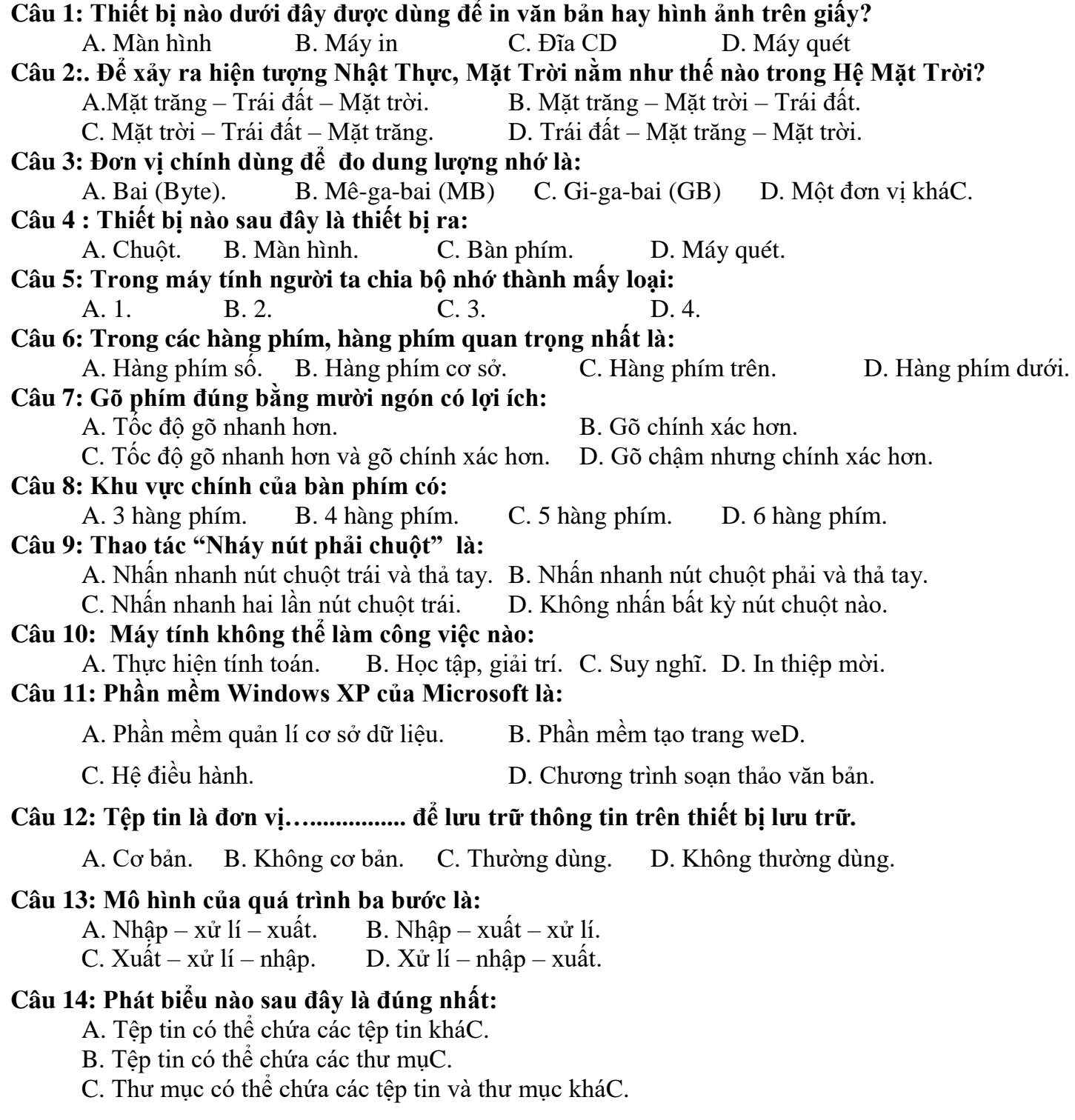

D. Thư mục chỉ có thể chứa các tệp tin, không thể chứa các thư mục kháC. **Câu 15 : Các thông tin lưu giữ trong máy tính như văn bản, hình ảnh, nhạc,... được gọi là:** A. Dữ liệu. B. Thông tin. C. Phần mềm học tập. D. Phần cứng. **Câu 16: Thiết bị vào ra còn có tên gọi khác là …………………** A. Thiết bị lưu trữ. B. Thiết bị rA. C. Thiết bị vào. D. Thiết bị ngoại vi. **Câu 17: Có mấy dạng thông tin cơ bản:** A. 1. B. 2. C. 3. D. 4. **Câu 18: Các nút lệnh sau nút lệnh nào thoát khỏi cửa sổ làm việc?**  $A.$  B.  $\boxed{\bullet}$  C.  $\boxed{\times}$  D. Tất cả các lệnh trên **Câu 19: RAM còn được gọi là ?** A. Bộ nhớ RAM B. Bộ nhớ flash C. Bộ nhớ trong D. Bộ nhớ cứng **Câu 20: Khi nhấn tổ hợp phím gồm hai phím Shift và phím số 3, cho hiện ra kí tự ?** A. Kí tự là dấu **)** B. Kí tự là dấu **#** C. Kí tự là dấu **@** C. Kí tự là dấu **( Câu 21 : Thiết bị nào dưới đây được dùng để in văn bản hay hình ảnh trên giấy ?** A. Màn hình B. Máy in C. Đĩa CD D.Bàn phím **Câu 22: đĩa cứng nào trong số đĩa cứng có dung lượng dưới đây lưu trữ được nhiều thông tin hơn?** A. 24 MB B. 2400 KB C. 24 GB D. 240 MB **Câu 23: Trong các biểu tượng sau biểu tương nào là biểu tượng chính của Windows:**  $\mathcal{L}$ W. A. My Computer **B.** Free **Cancer Computer** Computer **B.** Computer **B.** Computer **B.** Computer **B.** Computer **B.** Computer **B.** Computer **B.** Computer **B.** Computer **B.** Computer **B.** Computer **B.** Computer **B.** Computer **B Câu 24: Quan sát thanh công việc hiện có bao nhiêu chương trình đang chạy?**  $\frac{1}{2}$   $\frac{100}{200}$  HK I LOP 6 09-10 - Mi... **A** start W untitled - Paint A. 1 B. 2 C. 3 D. 4 **Câu 25: Nút Start nằm ở đâu trên màn hình?** A. Nằm trong My Computer B. Nằm góc phải màn hình C. Nằm góc trái màn hình D. Nằm phía dưới góc bên trái màn hình. **Câu 26: Các nút lệnh sau nút lệnh nào thoát khỏi cửa sổ làm việc?** A. B. B. C. D. Tất cả các lệnh trên. **Câu 27: Để tắc máy tính ta chọn vào nút lệnh nào sau đây?** A. B. Turn Off C. Restart D. Một nút kháC. **Câu 28: Có mấy loại thư mục?** A. 1 B. 2 C. 3 D. 4. **Câu 29: Tệp tin có thể chứa thư mục được không** A. Không B. Được C. Có thể được, có thể không D. Đáp án khác **Câu 30: Thông tin trong máy tính được tổ chức theo cấu trúc nào?** A. Hình quạt B. Hình bình hành C. Hình nón D. Hình cây. **Câu 31: Ba dạng thông tin cơ bản trong tin học là:**

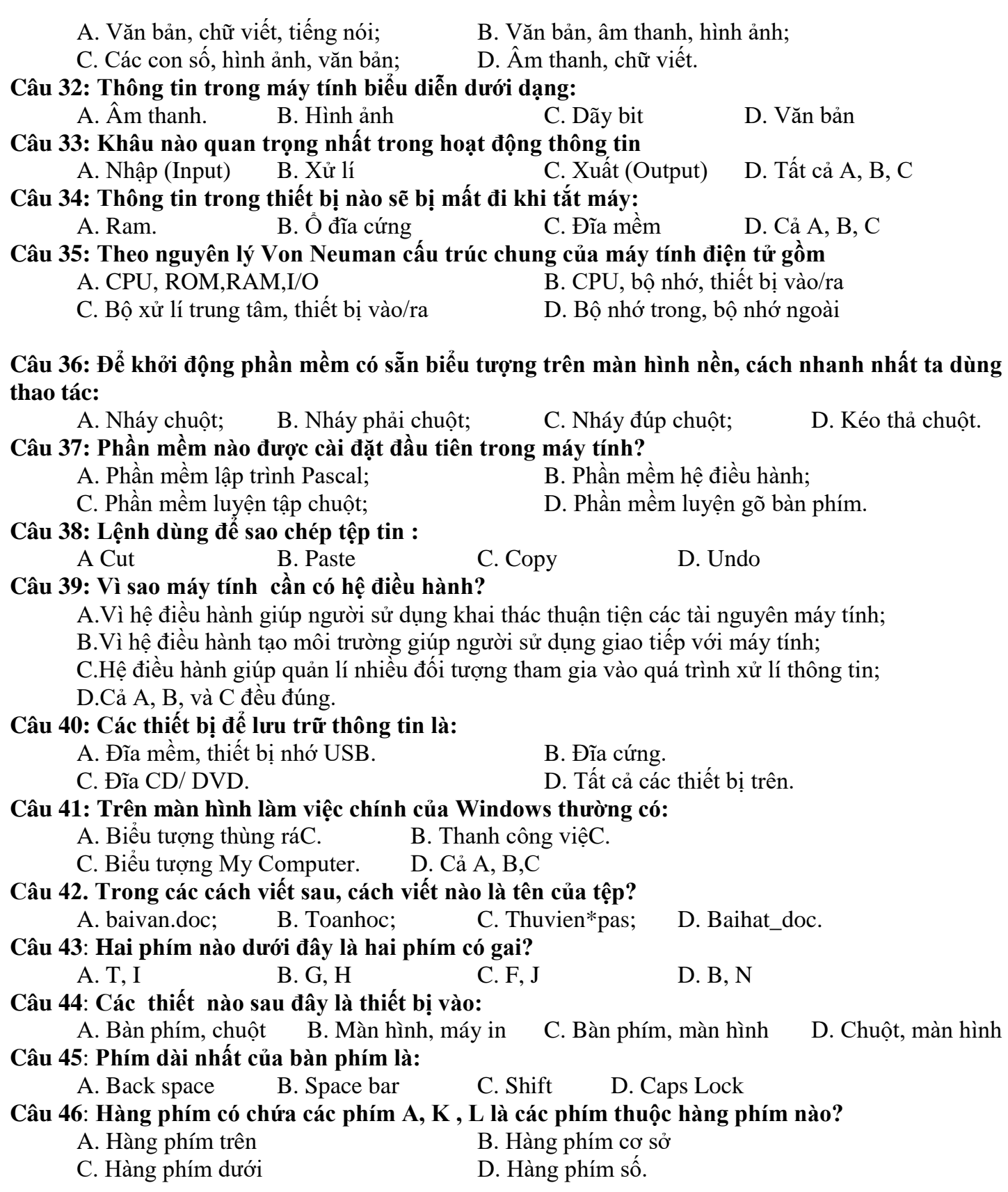

**Câu 47**: **Để máy tính có thể xử lí, thông tin cần được biểu diễn dưới dạng dãy bit chỉ gồm hai kí tự là:** A. 0 và 1 B. 1 và 2 C. 2 và 0 D. Cả A, B, C đều sai. **Câu 48**:**Ai là cha đẻ của kiến trúc máy tính điện tử:** A. Niutơn B. Von Neumann C. Asicemet D. Douglas Engelbart **Câu 49**: **Máy tính có những khả năng gì?** A. Khả năng tính toán nhanh và tính toán với độ chính xác cao B. Khả năng lưu trữ lớn C. Khả năng "Làm việc" không mệt mỏi D. Cả A, B, C đều đúng **Câu 50**: **Màn hình, bàn phím, chuột, máy in được gọi là thiết bị gì ?** A. Thiết bị vào/ra B. Thiết bị ngoại vi C. Cả A và B đều đúng D. Cả A, B, C đều sai **Câu 51** : Đĩa mềm, đĩa cứng, đĩa CD, Cổng USB thuộc bộ nhớ nào sau đây: A. Bộ nhớ trong B. Bộ nhớ ngoài C. Cả A và B đều đúng D. Cả A và B đều sai **Câu 52** : *Nháy đúp chuột* **là thao tác** A. Nhấn nhanh nút trái chuột và thả tay. B. Nhấn nhanh nút phải chuột và thả tay. C. Nhấn nhanh hai lần liên tiếp nút trái chuột. D. Nhấn và giữ nút trái chuột, di chuyển chuột đến vị trí đích và thả tay để kết thúc thao tác. **Câu 53**: **Khu vực chính của bàn phím bao gồm bao nhiêu hàng phím:** A. 5 hàng phím B. 4 hàng phím C. 6 hàng phím D. Cả A, B, C đều sai. **Câu 54: Khi luyện gõ bàn phím bằng mười ngón điều quan trong cần ghi nhớ là:** A. Mắt luôn nhìn xuống bàn phím B. Các ngón tay đặt đúng vị trí đã quy định trên bàn phím, gõ phím nhẹ và chính xác C. Cần gõ phím thật nhanh D. Chỉ cần chú ý đến hai ngón trỏ đặt ở hai phím có gai **Câu 55**: **Ngón tay nào phụ trách phím Space Bar ?** A. Ngón trỏ B. Ngón giữa C. Ngón út D. Ngón cái **Câu 56: 100 KB bằng:** A.1 024 B B. 102 400 B C. 2 048 B D. 20 480 B **Câu 57**:**Mã nhị phân của thông tin là:** A. Số trong hệ nhị phân B. Số trong hệ Hexa<br>C. Dãy bit biểu diễn thông tin trong máy tính B. Tất cả đều sai C. Dãy bit biểu diễn thông tin trong máy tính **Câu 58**: **Máy tính muốn hoạt động được phải:** B. Không cần có hệ điều hành, chỉ cần có phần mềm C. Có hệ điều hành, phần mềm và loa D. Tất cả sai **Câu 59** Để sao chép và trao đổi thông tin giữa các máy tính hiện nay người ta thường dùng các thiết bị: B. Đĩa CD-ROM, đĩa USB, đĩa cứng C. Đĩa CD-ROM, đĩa USB, đĩa mềm D. Cả A, B và c sai **Câu 60**: **Phần mềm được cài đặt đầu tiên vào máy tính là:** A. Trò chơi B. Tập gõ bàn phím C. Hệ điều hành D. Tất cả sai **Câu 61**: **Đơn vị cơ bản để lưu trữ thông tin trên các thiết bị lưu trữ là:**

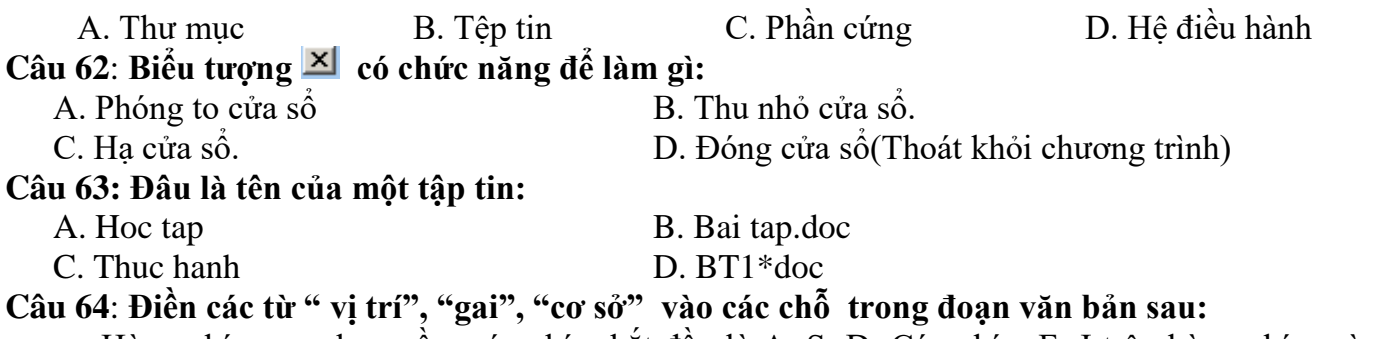

Hàng phím.....…bao gồm các phím bắt đầu là A, S, D. Các phím F, J trên hàng phím này là 2 phím có .….. …khi gõ phím em cần đặt các ngón tay đúng ...………………………trên bàn phím.

#### **Câu 65: Điền các từ " vị trí", "gai", "cơ sở", "F, J" vào các chỗ trong đoạn văn bản sau:**

Các phím A, S, D, L, K là các phím thuộc hàng phím............ Các phím F, J trên hàng phím này là 2 phím có .....… Khi gõ phím em cần đặt các ngón tay đúng ......…………..trên bàn phím và hai ngón tay trỏ cần đặt vào hai phím ...........

## **Câu 66**: **Chọn cột A ghép với cột B cho phù hợp và ghi kết quả vào cột C (1 điểm)**

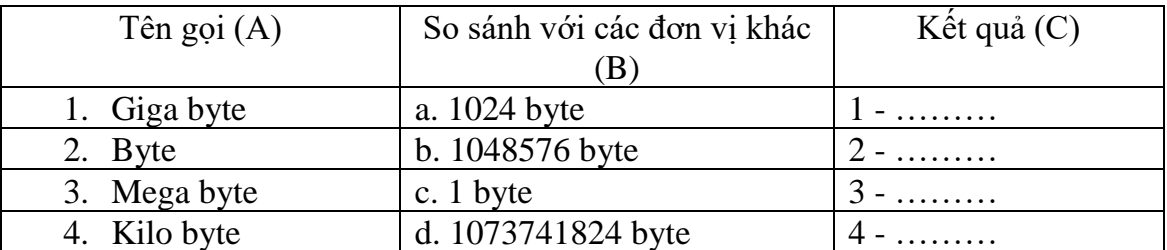

## **Câu 67: Điền (Đ) hoặc (S) vào ở các mệnh đề sao cho phù hợp:**

 $\mid$  A. Máy tính điện tử có thể đưa ra hình ảnh của các món ăn và mùi thơm của các món ăn

B. Máy tính điện tử có thể có cảm giác đau đớn.

C. Máy in, màn hình là các thiết bị xuất.

## **Câu 68: Điền vào khoảng trống trong câu:**

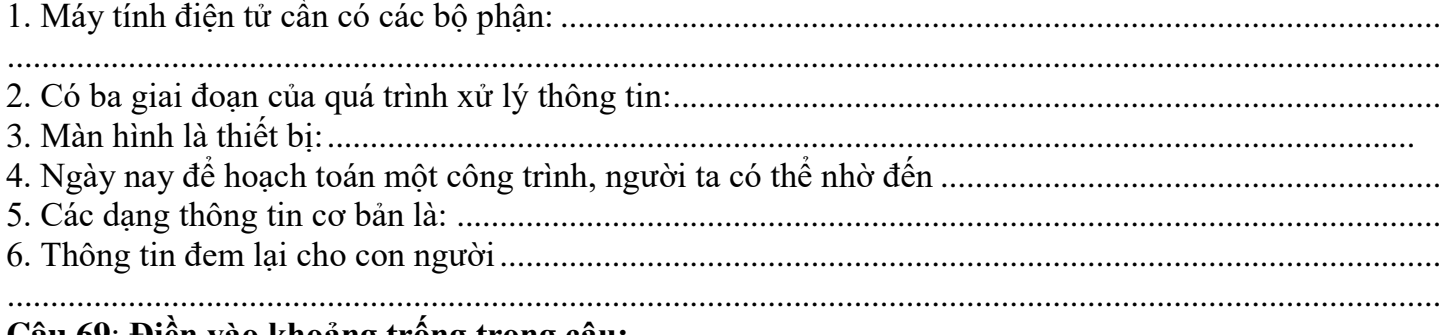

#### **Câu 69**: **Điền vào khoảng trống trong câu:**

1. Có thể dùng máy tính để vừa đánh văn bản vừa.......................................cho vui tai.

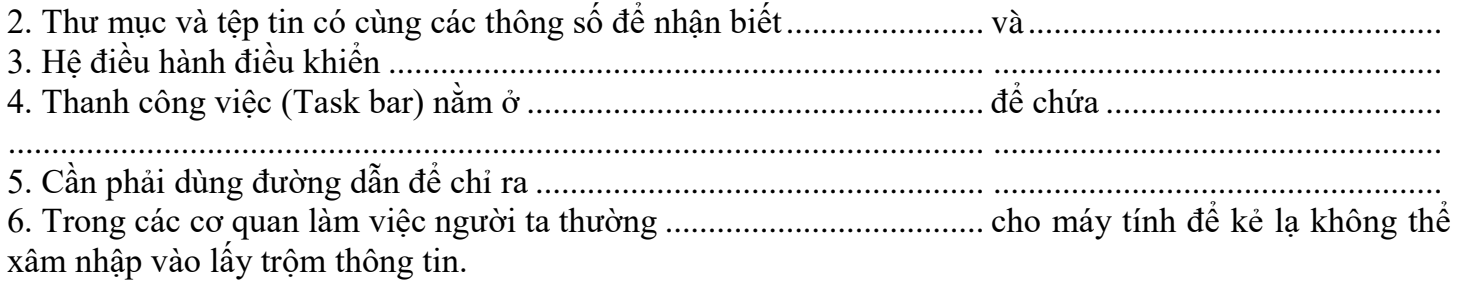

## **PHẦN II : TỰ LUẬN**

**Câu 70 :** *Cho cây thư mục như hình bên dưới:* 

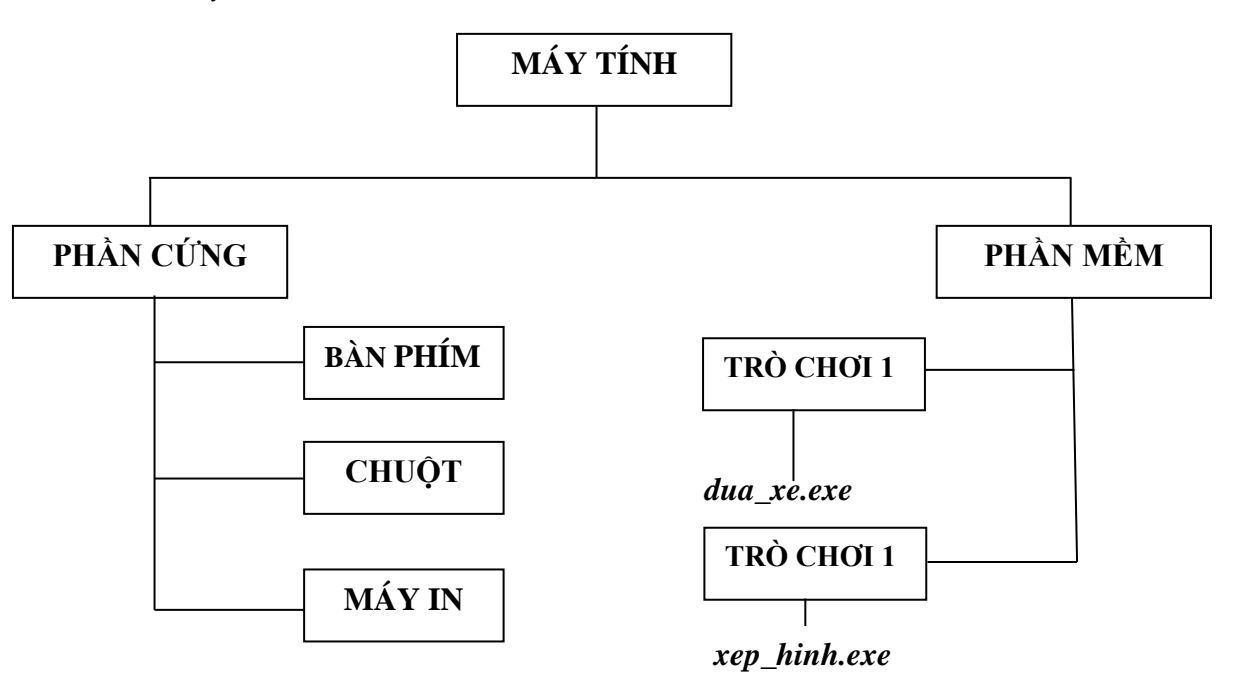

*a. Hãy viết đường dẫn đến thư mục MÁY IN và đường dẫn đến tệp tin duaxe.exe. b. Thư mục nào là thư mục mẹ của thư mục PHANMEM?*

*c. Biết thư mục Mario là thư mục con của thư mục PHANMEM. Hãy viết đường dẫn đến thư mục Mario.*

**Câu 71: Hãy nêu các nhiệm vụ chính của Hệ điều hành** 

## **Câu 72: Phần mềm luyện tập chuột có phải là Hệ điều hành hay không? Vì sao?**

Câu 73: Thông tin là gì? Vẽ mô hình quá trình xử lý thông tin.

Câu 74: Hê điều hành là gì? Hãy kể tên một số hệ điều hành

**Câu 75: Thông tin là gì? Có các dạng thông tin cơ bản nào?**

**Câu 76: Khi luyện gõ phím 10 ngón tay theo quy định trên 2 bàn tay của em phải đặt ở những** 

**phím nào trên hàng phím cơ sở: A S D F G H J K L ;**

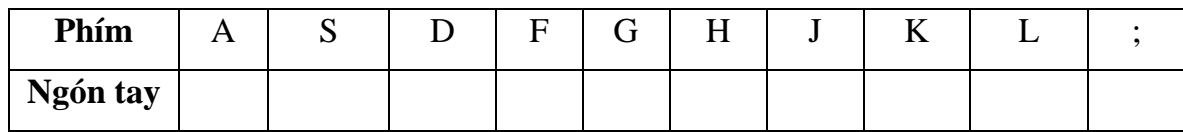

**Câu 77: Cấu trúc máy tính điện tử theo Von Neumann gồm những bộ phận nào?**

**Câu 78: Tại sao CPU được coi là bộ não của máy tính?**

**Câu 79: Có cách nào để nhận biết rằng hiện tại em đang mở bao nhiêu cửa sổ trong Windows?** 

**Hãy nêu chi tiết cách nhận biết?** 

### **Câu 80**: **Giả sử đĩa D có tổ chức thông tin được mô tả như hình bên:**

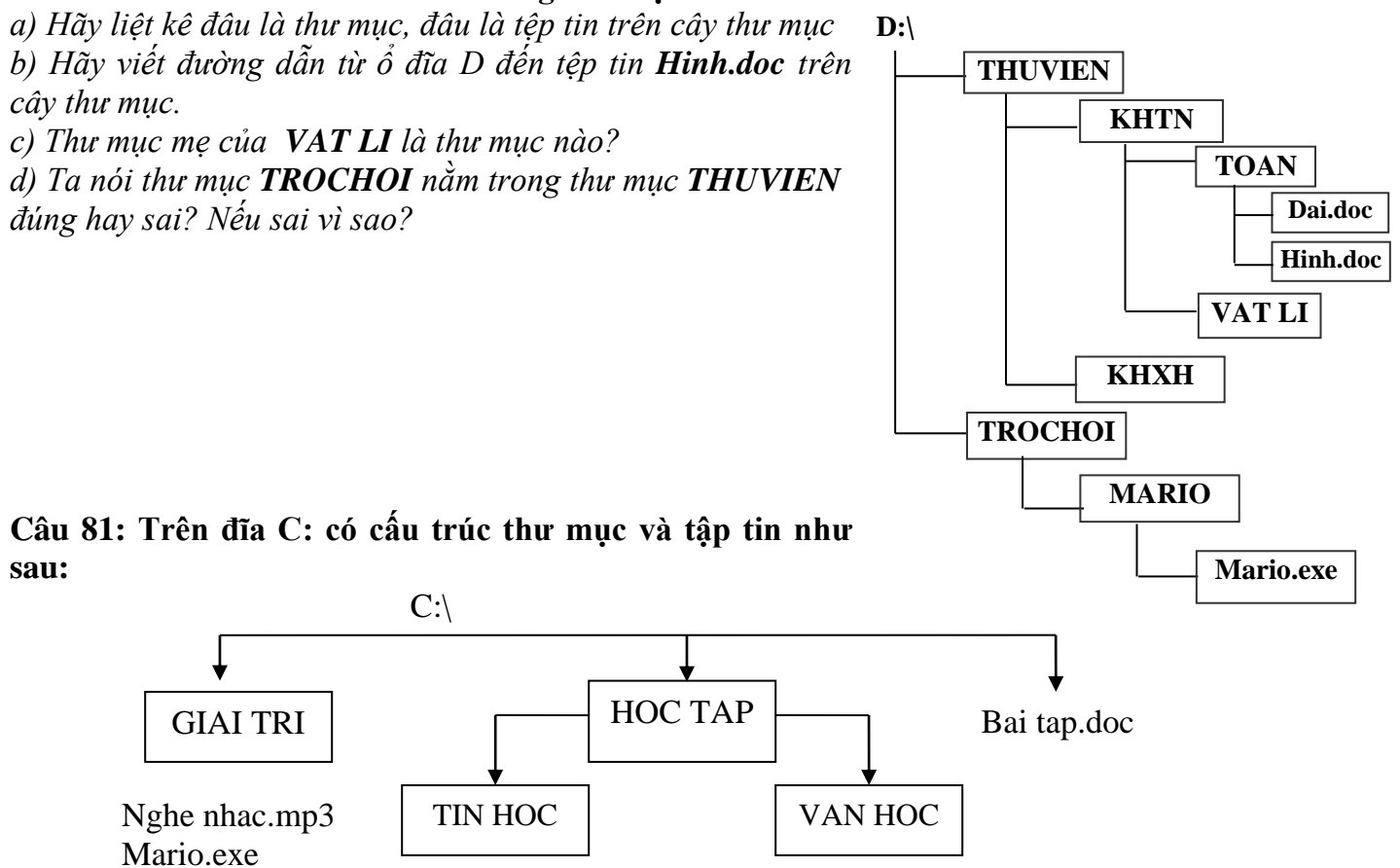

*a. Viết đường dẫn đến tệp tin: Ngu phap.doc*

- *b. Viết đường dẫn đến tệp tin: Nghe nhac.mp3*
- *c. Viết đường dẫn đến thư mục* TIN HOC
- *d. Thư mục nào là thư mục rỗng?*
- *e. Thư mục nào là thư mục gốc?*
- *f. Những tệp tin nào cùng cấp với tệp tin* Chuong1.doc

## **Câu 82***:* **Trên đĩa D: có cấu trúc thư mục và tệp tin như sau:**

 $D:\setminus$ 

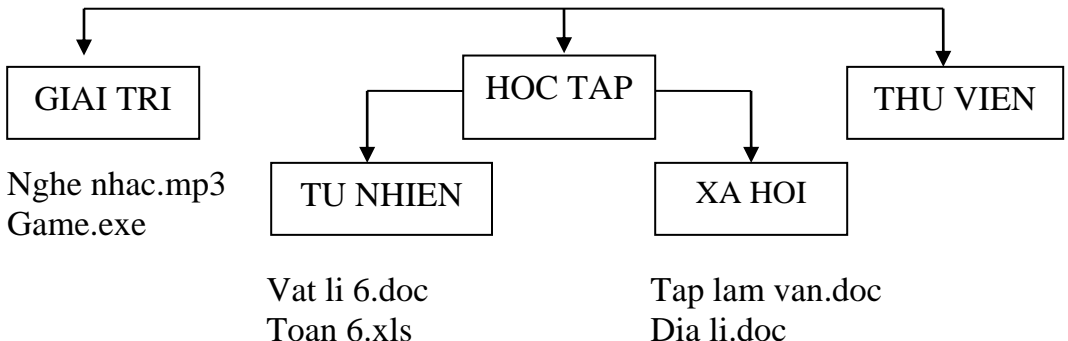

- *a. Viết đường dẫn đến tệp tin: Dia li.doc*
- *b. Viết đường dẫn đến tệp tin: Game.exe*
- *c. Viết đường dẫn đến thư mục* XA HOI
- *d. Thư mục* GIAI TRI *là thư mục con của thư mục nào?*
- *e. Thư mục nào là thư mục rỗng?*
- *f. Phần mở rộng của các tệp tin cho ta biết điều gì?*

## **PHẦN III : THỰC HÀNH**

#### **Câu 83 :**

- *Khởi động máy tính vào Windows (1 điểm)*
- *Kích hoạt biểu tượng My Computer để xem nội dung các ổ đĩa C, D (1 điểm)*
- *Tạo thư mục "TRUONG THCS DUCPHU" trong ổ đĩa C (2 điểm)*
- *Tạo thư mục "TIN HOC 6" và "TIN HOC 7" trong thư mục "TRUONG THCS DUCPHU" (2 điểm)*
- *Sao chép một tệp tin bất kì vào thư mục "TIN HOC 6" (2 điểm)*
- *Xóa thư mục "TIN HOC 7" (1 điểm)*
- *Thực hiện thoát khỏi hệ thống (1 điểm)*